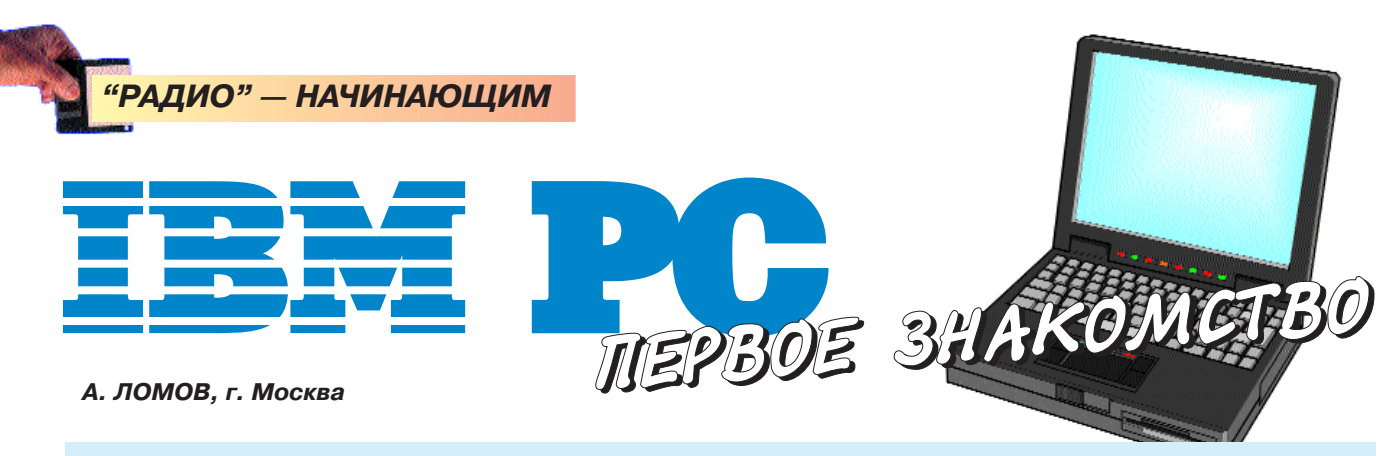

## ДОРОГИЕ ДРУЗЬЯ!

Мы начинаем цикл публикаций об удивительном мире вычислительной техники. ЭВМ, родившиеся для оборонных целей, прошли путь от монстров, занимавших огромные помещения и поглощавших десятки киловатт электроэнергии, до персональных компьютеров с огромными возможностями. С их помощью можно не только играть в занимательные игры, но и производить сложные математические вычисления, хранить и обрабатывать любую информацию, изготавливать самые необычные иллюстрации и многое-многое другое.

Можно с полным основанием утверждать: сегодня наука и техника, культура в самом широком понимании значения этого слова немыслимы без ЭВМ. Уметь по-настоящему пользоваться компьютером необходимо каждому современному человеку.

Наш цикл предназначен в основном для юных читателей. Однако, на наш взгляд, он будет полезен всем, кто впервые приступает к серьезному изучению компьютерной начинки. Мы хотим просто и понятно рассказать о том, что находится внутри "ящика", как он работает, "думает". Хотим научить вас азам программирования и ......<br>всему тому, чем "продвинутый пользователь" отличается от "ламера". Будут в этом разделе и игры. Причем не только описания готовых, но и "самодельных", которые вы подготовите сами. Поверьте, самая простая "собственная" игра окажется для вас интереснее покупной. Ведь она создана вашими руками! Редакция надеется, что авторами публикаций будут в основном сами читатели. Первые же статьи цикла написаны для вас вчерашним школьником, нашим постоянным автором Артемием Ломовым, который сам совсем недавно осваивал это чудо XX века - компьютер.

Первая статья может показаться вам скучноватой. Это возможно. Зато потом, мы уверены, вы о скуке забудете. Итак, в добрый путь!

## *YACTb 1.* Секрет "Черного яшика"

Если открыть любую газету, публикующую информацию о трудовых вакансиях, в изобилие продающиеся и бесплатно распространяемые в московской подземке, то можно заметить, что большинство объявлений работодателей содержит строчку вроде такой: "Требуется знание ПК" или "Опыт работы с ПК обязателен"...

Что же означает это загадочное сокращение "ПК"? Не исключаю, что сегодня для многих читателей журнала "Радио" и (верю!) его почитателей оно стало столь же привычным, если не больше. чем, скажем, "ТВ" - телевизор, телевидение. Не стану, однако, утомлять тех, кто может быть пока с ним незнаком. "ПК" расшифровывается как "персональный компьютер".

Ох! Компьютер, компьютер, компьютер... Это слово сейчас можно встретить чуть ли не на каждом шагу. Редкие видеомагнитофон, телевизор, радиоприемник с цифровой настройкой или холодильник, микроволновая печь, кондиционер, да даже заурядные пылесос или хлебопечка обходятся нынче без надписи на корпусе типа: "Controlled by Computer" ("Управляется компьютером").

Что это - дань вечно капризной моде? Ловкий рекламный трюк? Скорее всего, нет. (Хотя аферисты и здесь, конечно, тоже встречаются. Но это так, к слову...) Ведь весь компьютер этих изделий умещается в корпусе небольшой микросхемы, которая носит довольно-таки академичное название "однокристальная микро-ЭВМ", а попросту говоря - "однокристалка". Ко-

нечно, "однокристалки" весьма далеки от "настоящих" ПК, однако по принципу работы, о котором мы скоро будем обстоятельно беседовать, они очень и очень схожи. На таких микросхемах (чипах, как говорят компьютерщики) собирают также калькуляторы, электронные часы, пейджеры и другие

изделия, куда их еще не успели "запихнуть" неугомонные производители. И это только начало...

Оставим, однако, пока в стороне пылесосы и кофемолки. Как можно догадаться, публикация серии статей, начавшаяся в этом номере журнала, будет посвящена именно ПК - персональным компьютерам, причем не каким-нибудь, а IBM PC-совместимым. Не пугайтесь, если это странное словосочетание вам ровным счетом ничего пока не говорит - наш цикл адресован новичкам, даже тем, кто никогда в жизни не видел ЭВМ. Так что смело читайте дальше, и все прояснится. Если же у вас уже есть ПК и вы делаете первые успехи в его укрощении, наш материал поможет познакомиться с электронным партнером поближе, а может быть, даже откроет новые горизонты его использования. Мы постараемся сделать наше повествование максимально доступным и интересным. Но в то же время уровня его вполне хватит для того, чтобы по прочтении четырех-пяти частей цикла вы смогли сами приступить к увлекательной и захватывающей работе по модернизации ("осовремени-

ванию", "апгрейду") вашей машины. Поверьте, копаться во внутренностях ПК с целью достижения конкретного результата (да даже и без всякой там высокой цели) намного интереснее, чем днями и ночами резаться в какую-нибудь Quake. Но, все по порядку...

## О КОМПЬЮТЕРАХ. **ВЫСШЕМ РАЗУМЕ** И МАТЕРИАЛЬНОМ БОГАТСТВЕ, ИЛИ ПРЕДВАРИТЕЛЬНЫЙ ЛИКБЕЗ

Аббревиатуру "ЭВМ", уже встретившуюся выше, наверняка сможет расшифровать каждый из наших любознательных читателей, решивших взять курс на покорение высот компьютерной грамотности. Это - "электронная вычислительная машина". Гораздо более трудным будет такой вопрос: от-

РАДИО № 9, 1998